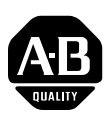

## **1336 FORCE AC Drive User Manual**

This document provides new material for the 1336 FORCE Adjustable Frequency AC Drive User Manual, publication 1336 FORCE-5.12, dated September, 1998. **Please place this document with your manual for future reference.** 

The following information describes the possible errors that can be encountered during a HIM Upload/Download procedure.

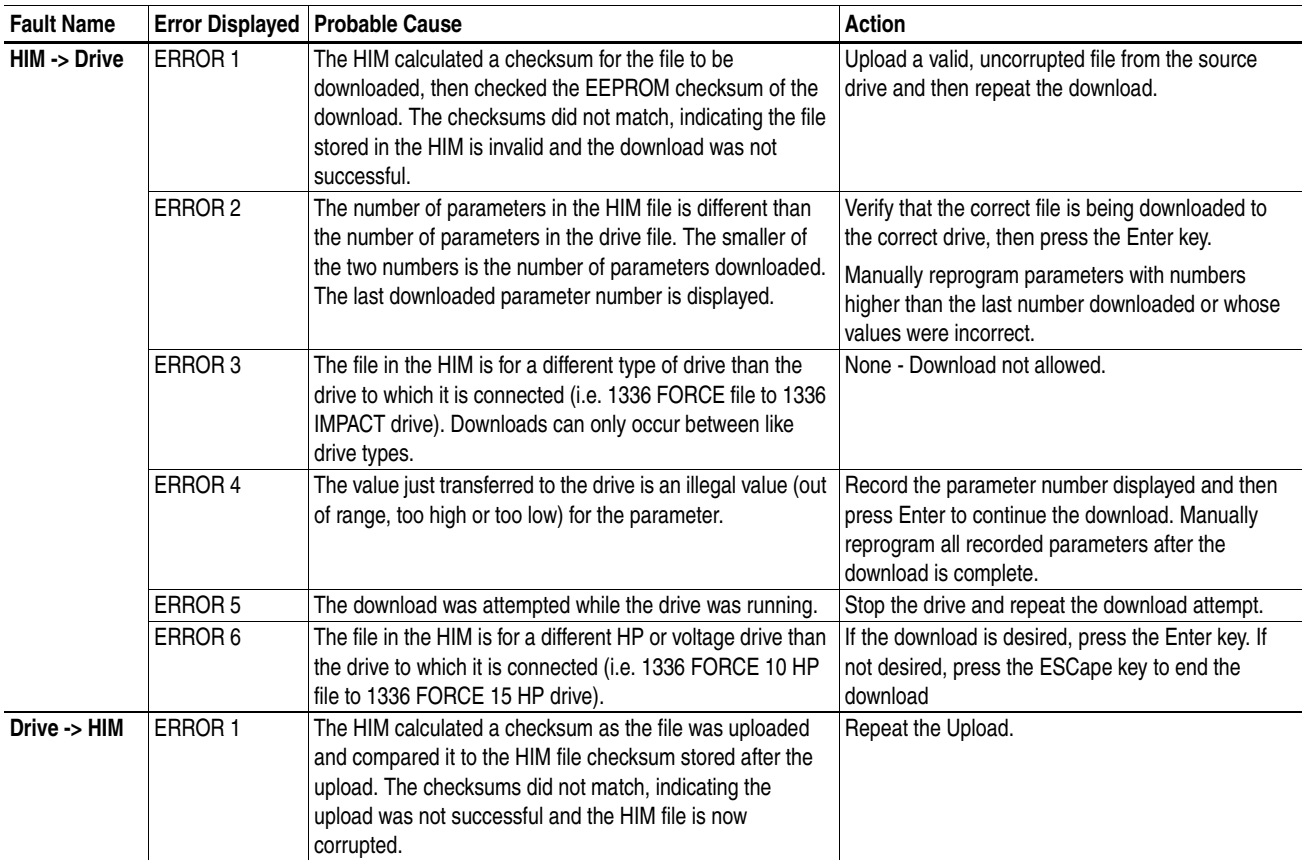

## **HIM Upload/Download Errors**

U.S. Allen-Bradley Drives Technical Support - Tel: (1) 262.512.8176, Fax: (1) 262.512.2222, Email: support@drives.ra.rockwell.com, Online: www.ab.com/support/abdrives

## **www.rockwellautomation.com**

## **Power, Control and Information Solutions Headquarters**

Americas: Rockwell Automation, 1201 South Second Street, Milwaukee, WI 53204-2496 USA, Tel: (1) 414.382.2000, Fax: (1) 414.382.4444 Europe/Middle East/Africa: Rockwell Automation, Vorstlaan/Boulevard du Souverain 36, 1170 Brussels, Belgium, Tel: (32) 2 663 0600, Fax: (32) 2 663 0640 Asia Pacific: Rockwell Automation, Level 14, Core F, Cyberport 3, 100 Cyberport Road, Hong Kong, Tel: (852) 2887 4788, Fax: (852) 2508 1846<br>Publication 1336 FORCE-5.12 DU2 - February, 2006